## **VII vježba**

# **Stacionarno strujanje u vodovodnoj mreži**

U hidrotehničkoj praksi se često javlja potreba za dimenzioniranjem sustava cijevi kroz koje protječe neka tekućina. Najčešće se računa stacionarno tečenje u vodovodnim mrežama ali se istom metodom može dimenzionirati i sustav centralnog grijanja, plinske instalacije,....

Proračuni cijevne, u našem slučaju vodovodne mreže, se može zasnivati na zadovoljavanju jednadžbe kontinuiteta u čvorovima (razlika ulaza i izlaza iz čvora treba biti jednaka potrošnji) i na zadovoljavanju dinamičke (Bernoullieve) jednadžbe koja kaže da suma gubitaka energije u jednoj zatvorenoj petlji treba biti jednaka nuli. Odnos između protoka kroz cijev i gubitka energije je definiran Darcy-Weisbachovom (Colebrook-Whiteovom) jednadžbom, a u nastavi se za računanje linijskih gubitaka najčešće koristi Moodyev dijagram.

U ovom praktikumu će biti prikazan iterativni postupak koji se lagano programira na računalu. Sam postupak je prikazan na mreži koja je shematski prikazana na slici 7.1

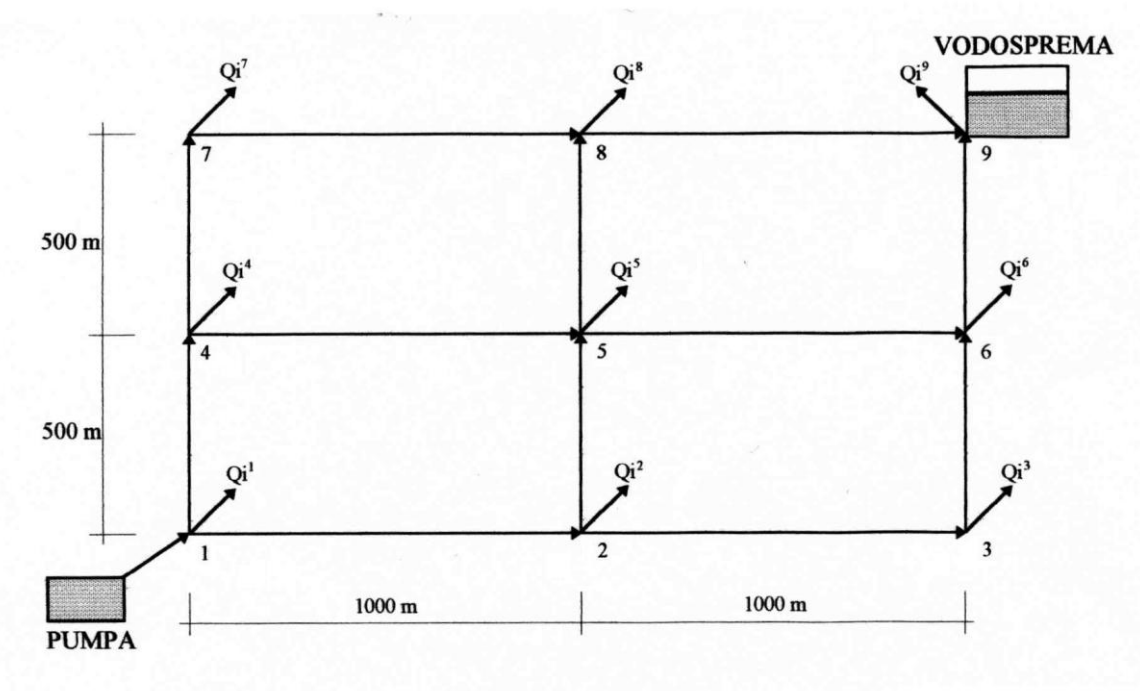

**Slika 7.1 Skica vodovodne mreže**

## **1. Definiranje potrošnje po čvorovima**

Za potrebe proračuna se mora definirati potrošnja u pojedinom čvoru vodovodne mreže. Potrošnja u čvorovima se računa na osnovu specifične potrošnje koja je definirana po dužnom metru (slika7.2).

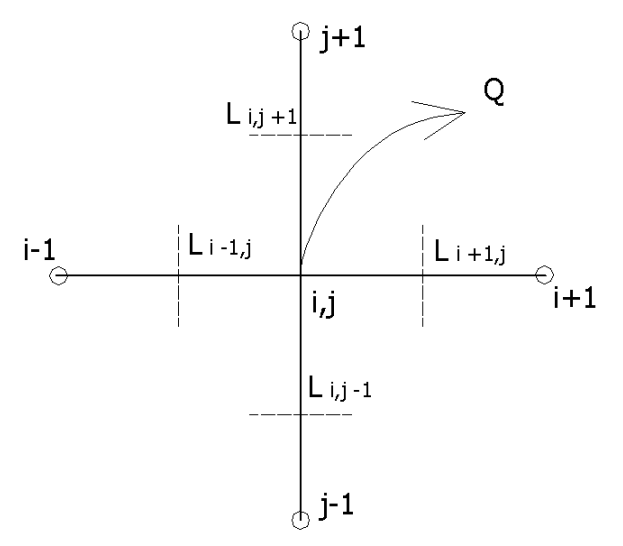

**Slika 7.2 Određivanje potrošnje u čvoru**

Udio potrošnje iz čvora od svake cijevi koja se veže u čvor se dobiva kao umnožak polovine duljine cijevi i specifične potrošnje (jednadžba 7.1)

$$
\overline{Q}_i = -\sum_k \frac{L_k}{2} \cdot \overline{q} \tag{7.1}
$$

pri čemu je :

- *k* indeks cijevi koja je vezana u čvor (*k* = 1,…,*N*)
- *L* duljina cijevi koja je vezana u čvor
- *q* specifična potrošnja po *m'* cijevi

#### **2. Definiranje sheme proračuna**

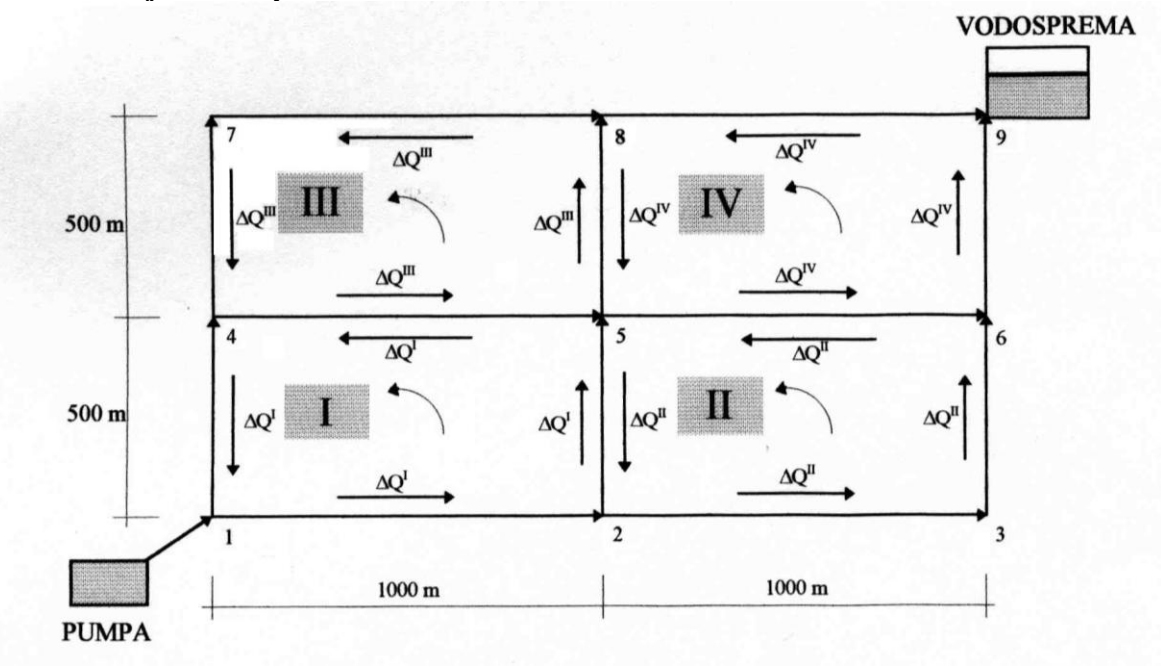

**Slika 7.3 Definiranje smjerova i iznosa protoka u pojedinim cijevima**

Proračun počinje pretpostavljanjem protoka kroz cijevi na način da je zadovoljena jednadžba kontinuiteta.

Nakon što su pretpostavljeni protoci u svim cijevima može se odabrati promjere cjevovoda pojedine dionice (između dva čvora) po formuli

*v*  $D^* = \sqrt{\frac{4Q}{\mu}}$  tako da bude *v* ≈ 1 m/s (što je optimalna brzina vode u vodoopskrbnoj mreži) (zaokružiti na puni broj *D* = 100, 150, 200,…mm)

za sve cijevi se odredi :  $\varepsilon/D$  i  $R_e = \frac{v \cdot D}{v}$ 

i očita *λ* iz Moodyevog dijagrama.

Koeficijent *λ* se može izračunati i korištenjem Colebrookove jednadžbe za potpuno razvijeni turbulentni režim strujanja:

$$
\frac{1}{\sqrt{\lambda}} = -2 \cdot \log \left( \frac{\varepsilon}{14.8R} + \frac{2.51}{\text{Re}\sqrt{\lambda}} \right)
$$

pri čemu je sa *ε* [m] označena hrapavost, *R* [m] hidraulički radijus, a sa *Re* Reynoldsov broj. Iterativno traženje koeficijenta hrapavosti *λ* definiranog gornjom jednadžbom može iziskivati dosta vremena. Swamee i Jaim su izveli jednadžbu za direktno računanje koeficijenta linijskih gubitaka

$$
\lambda = \frac{1.325}{\left[\log_e\left(\frac{\varepsilon}{3.7D} + \frac{5.74}{\text{Re}^{0.9}}\right)\right]}
$$

Gubitak energije (izražen u visinskom obliku) u pojedinoj cijevi se može definirati jednadžbom

$$
\Delta h = \lambda \cdot \frac{L}{D} \cdot \frac{v^2}{2g} = \lambda \cdot \frac{L}{D} \cdot \frac{16Q^2}{D^4 \pi^2 2g} = \frac{8\lambda L}{D^5 \pi^2 g} \cdot Q^2 = S \cdot Q^2
$$

Prilikom računanja gubitaka u pojedinoj cijevi se uzimaju u obzir samo linijski gubici dok se lokalni zanemaruju ili se uzimaju proporcionalno od linijskih. Treba odrediti koeficijent gubitka *S* za sve cijevi, a tijekom proračuna se može usvojiti da je koeficijent gubitka *S* ≈ const. (što pretpostavlja da je *λ* ≈ const).

Nakon računanja koeficijenta gubitka *S* za sve cijevi može se provesti hidraulički proračun koji se zasniva na pretpostavci da je zbroj linijskih gubitaka u svakoj petlji jednaka nuli. U slučaju kad suma svih gubitaka u zatvorenoj petlji ne bi bila jednaka nuli, u nekom čvoru (npr. čvor 1 na slici 7.4 desno) postojala bi razlika tlakova *δ* sa jedne i druge strane, što u praksi nije moguće.

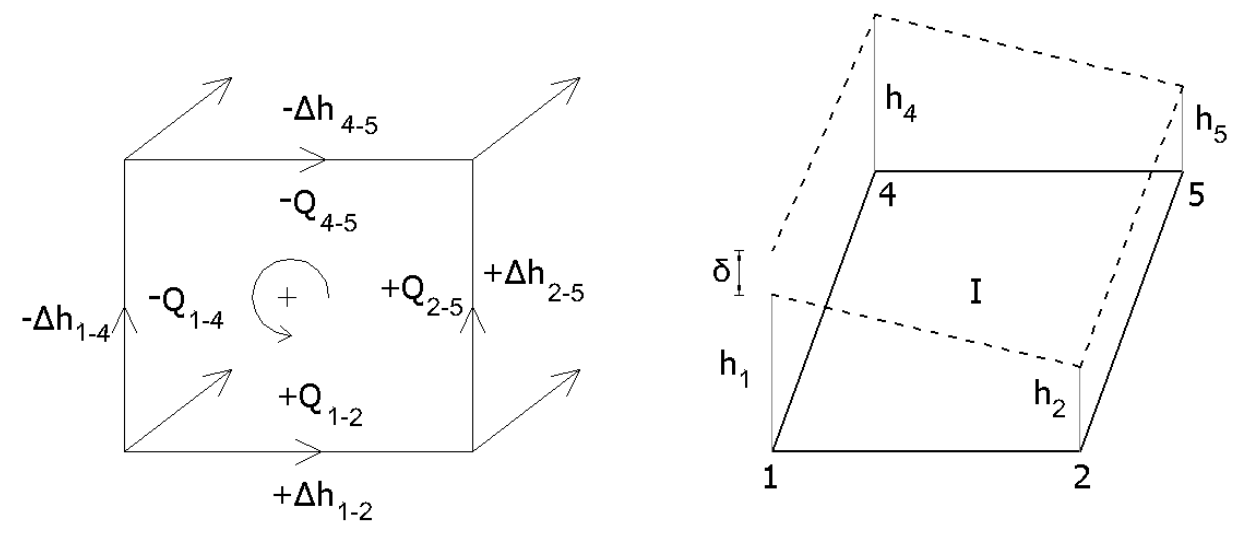

**Slika 7.4 Pad piezometarske linije u jednoj petlji**

pretpostavljenom protoku Δ*Q.*

Protok u svakoj cijevi *Q* se može prikazati kao zbroj pretpostavljenog protoka *Q*<sub>0</sub> i greške u  
\npretpostavljenom protoku Δ*Q*.  
\n
$$
\Delta h = S \cdot Q^2 = S \cdot Q_0 + \Delta Q^2 = S \cdot Q_0^2 + 2Q_0 \cdot \Delta Q + \Delta Q^2 \qquad \Delta Q^2 \text{ se zanemarruje}
$$
\n
$$
\Delta h = S \cdot Q_0 \cdot |Q_0| + 2 \cdot S \cdot |Q_0| \cdot \Delta Q \quad / \Sigma
$$
\n
$$
\Sigma \Delta h = \Sigma S \cdot Q_0 \cdot |Q_0| + 2 \Sigma \cdot |Q_0| \cdot \Delta Q = 0
$$
\n
$$
\Rightarrow \Delta Q = -\frac{\Sigma S \cdot Q_0 |Q_0|}{2 \Sigma S \cdot |Q_0|} \dots \dots \text{ za cijelu petlju}
$$
\n+
$$
\Delta Q
$$
\n+
$$
\Delta Q
$$
\n+
$$
\Delta Q
$$
\n+
$$
\Delta Q
$$
\n+
$$
\Delta Q
$$
\n+
$$
\Delta Q
$$
\n+
$$
\Delta Q
$$
\n+
$$
\Delta Q
$$
\n+
$$
\Delta Q
$$

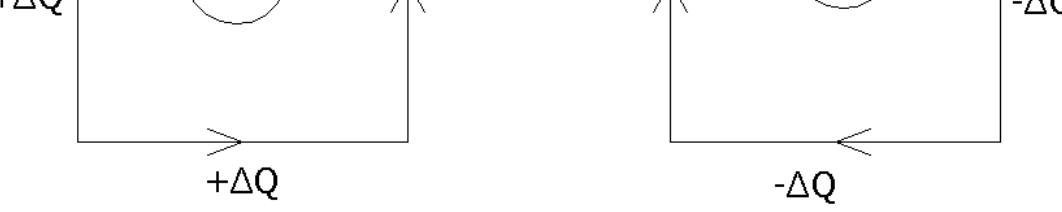

Napomena: Najprije treba iterirati po svim petljama, a onda vršiti korekciju protoka za cijeli sistem, nakon čega slijedi nova iteracija, itd…

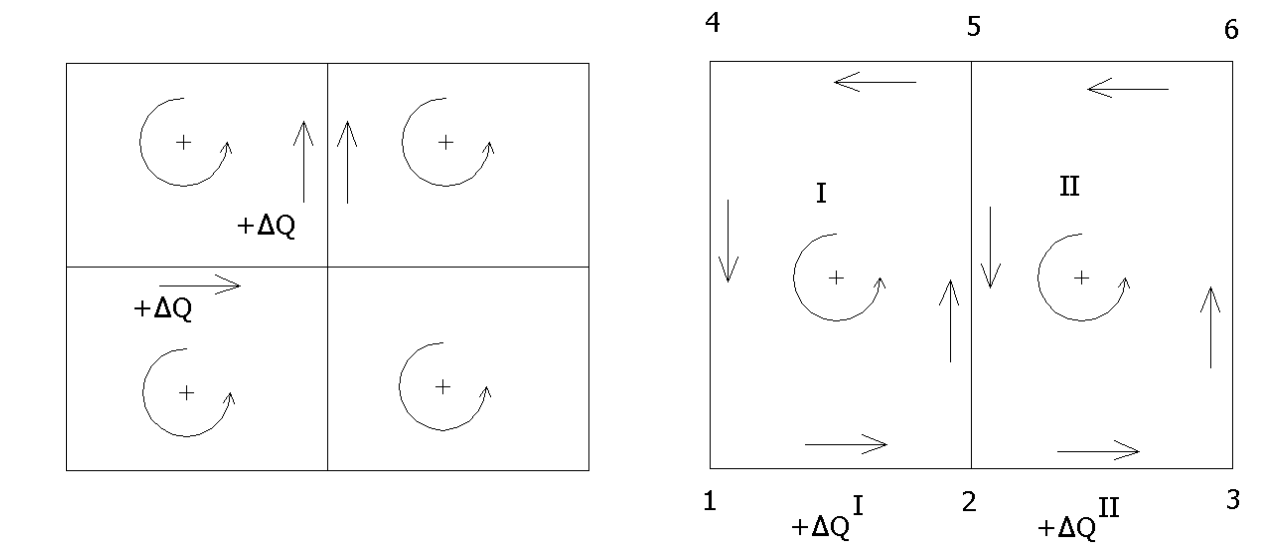

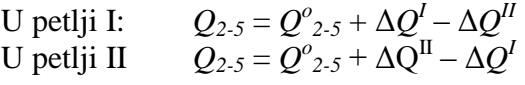

Nakon tako izvršene korekcije *Q2-5* mora po apsolutnoj vrijednosti biti isti gledano iz I ili II (kao što je bio i stari protok).

GRAĐEVINSKI FAKULTET SVEUČILIŠTE U ZAGREBU  $\&$  k.god. Diplomski studij Student : Student : Student : Student : Student : Student : Student : Student : Student : Student : Student : Student : Student : Student : Student : Student : Student : Student : Student : Student : Stude

Mat.broj :

Predmet: HIDRAULIKA

### **Zadatak 7 : Stacionarno strujanje u prstenastoj vodovodnoj mreži**

Prstenasta vodovodna mreža dana je na skici. Potrebno je odrediti promjere svih cijevi u mreži, tako da se postigne što ravnomjerniji raspored tlakova za slučaj maksimalne potrošnje. Za minimalni promjer pojedinog cjevovoda uzeti 100 mm, a po potrebi povećavati promjere s korakom od 50 mm sve do promjera od 400 mm, iznad čega je korak povećavanja 100 mm. Cijevi su lijevano željezne s apsolutnom hrapavošću  $\varepsilon = 1$  mm. Kinematski koeficijent viskoznosti vode je  $v = 1.175 \times 10^{-6} \text{ m}^2/\text{s}$ .

Svi čvorovi mreže nalaze se na istoj nadmorskoj visini od 0.00 m.n.m. Pri projektiranju mreže treba zadovoljiti uvjet da kota tlaka u bilo kojem čvoru mreže ne smije pasti ispod 30 m.n.m. Rubni uvjet tlaka zadan je u čvoru *1*, gdje se nalazi crpka i u kojem kota tlaka iznosi 60 m.n.m. te ujedno predstavlja najveći tlak u sistemu. Vodosprema se nalazi u čvoru \_

Crpka osigurava srednju dnevnu potrošnju od  $\bar{q} =$  \_\_\_\_\_\_\_ *l/s/km*, koja je ravnomjerno raspoređena po duljini cjevovoda. Potrošnja u pojedinom čvoru mreže simbolizirana je strelicom. Minimalna potrošnja sustava iznosi 0.6*q* , a maksimalna 1.4*q*.

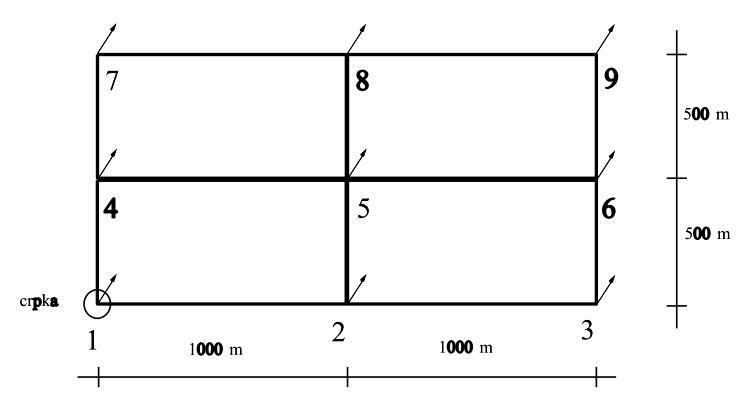

 **Skica prstenaste vodovodne mreže**

Zadano: Pregledao:

Rok predaje: